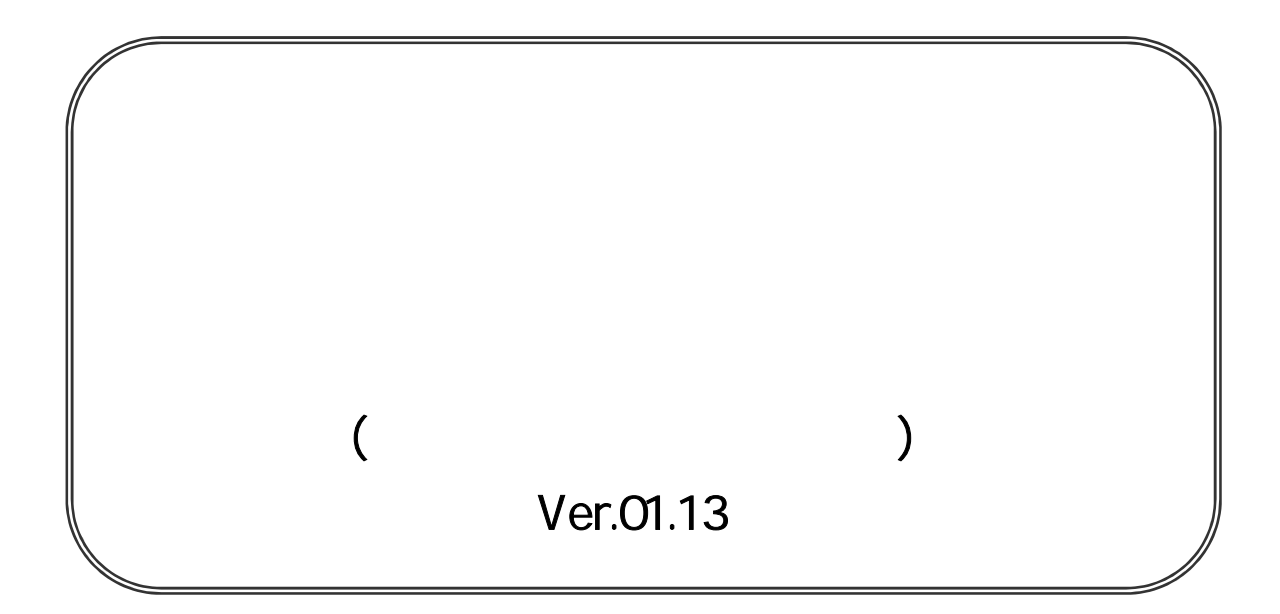

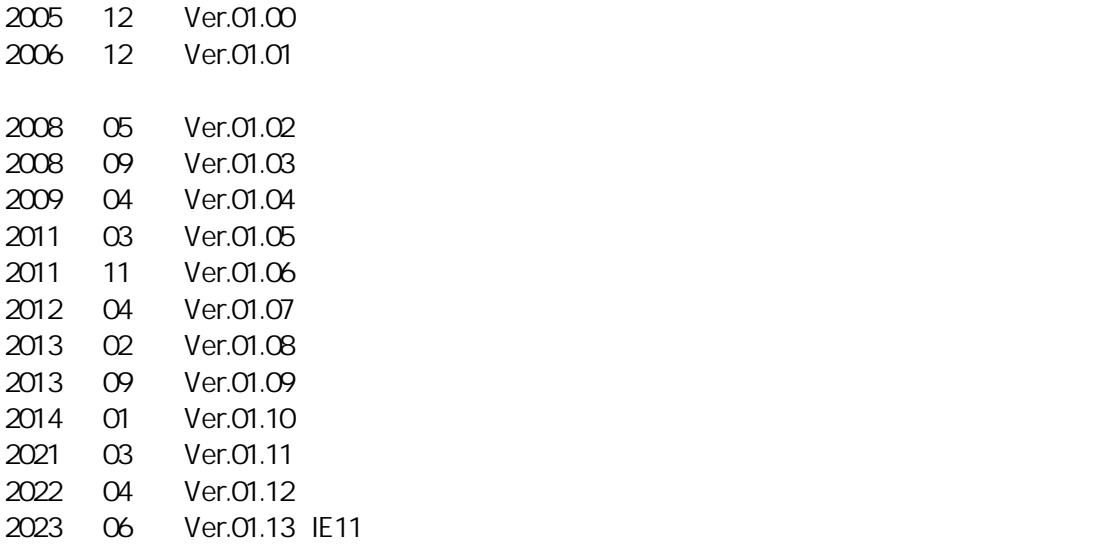

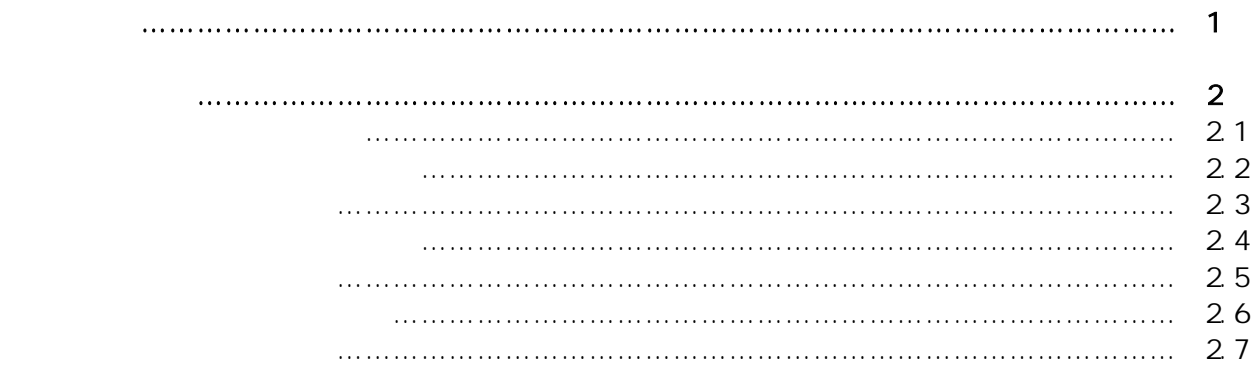

 $($  $\bar{)}$ 

 $($  $\,$   $)$ 

 $\,$   $)$ 

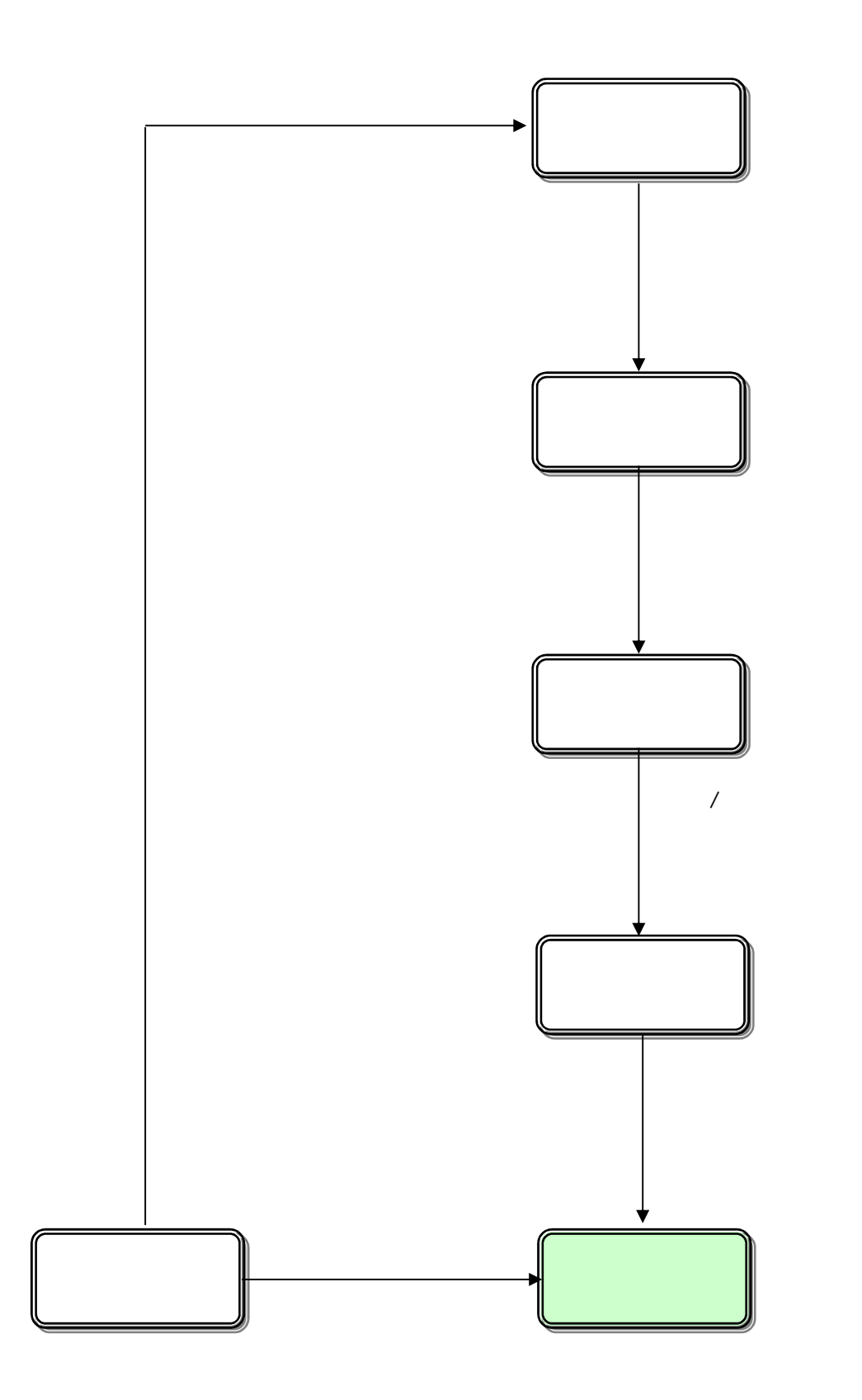

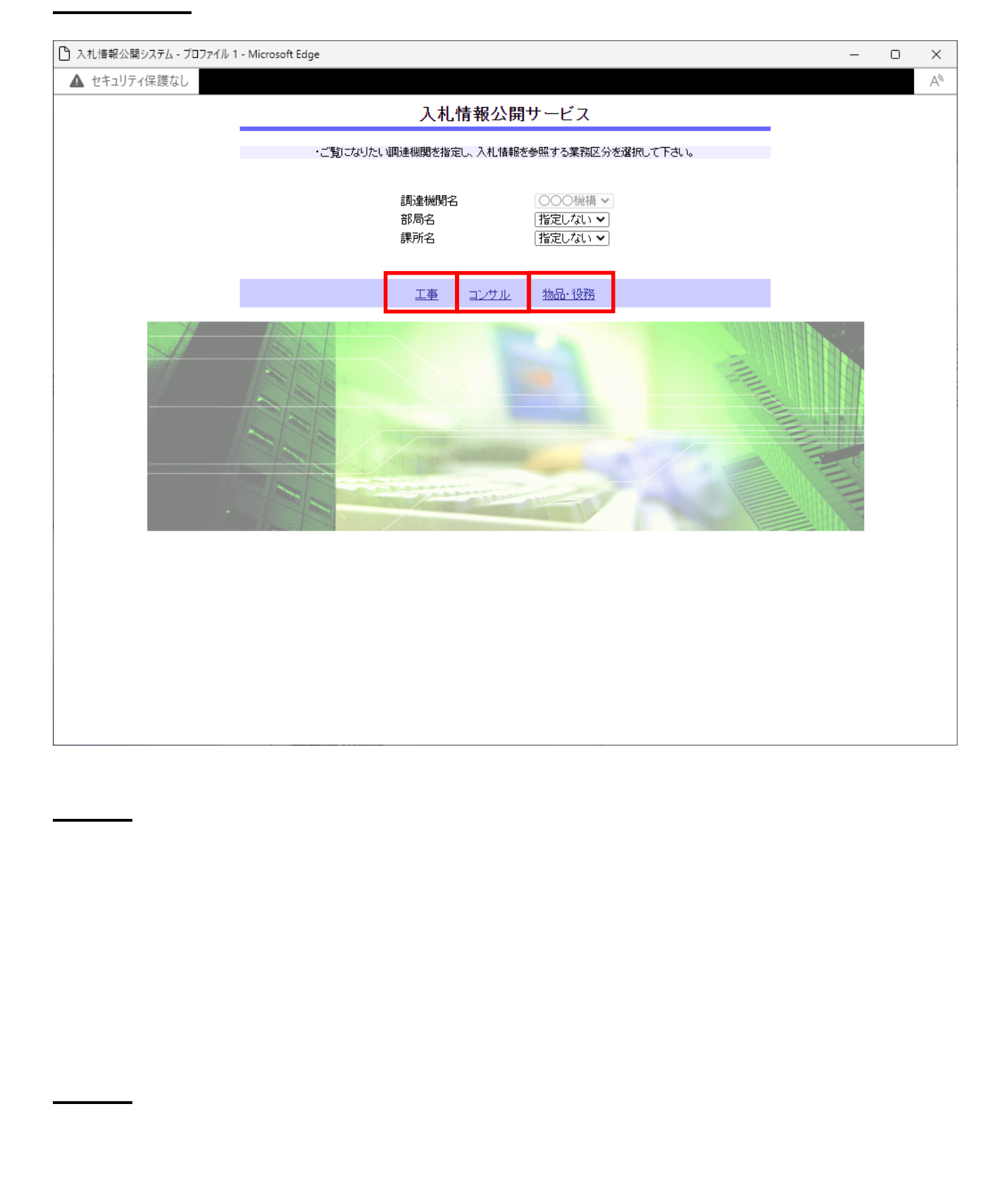

2.2

 $($  $\,$   $)$ 

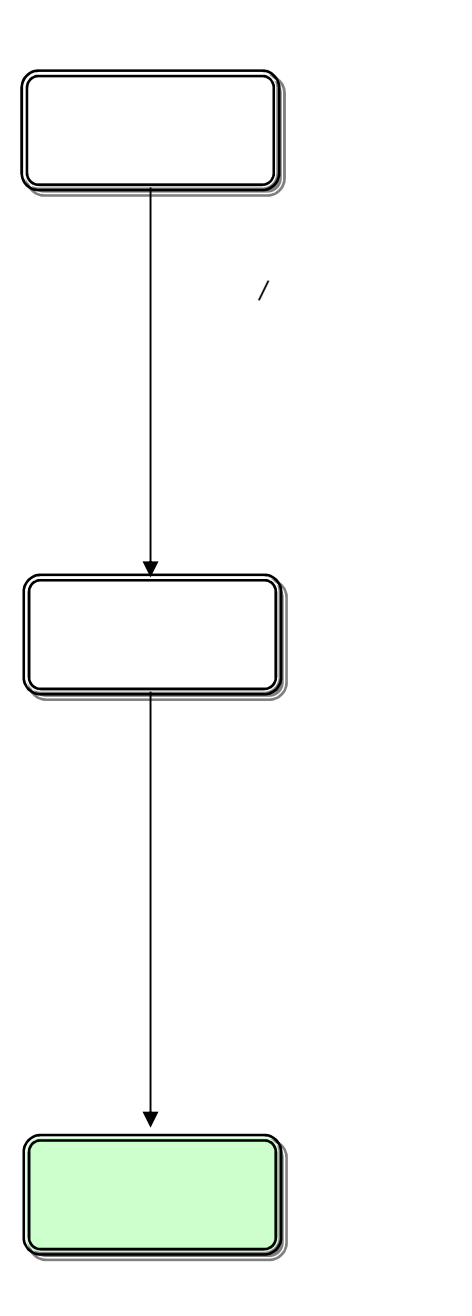

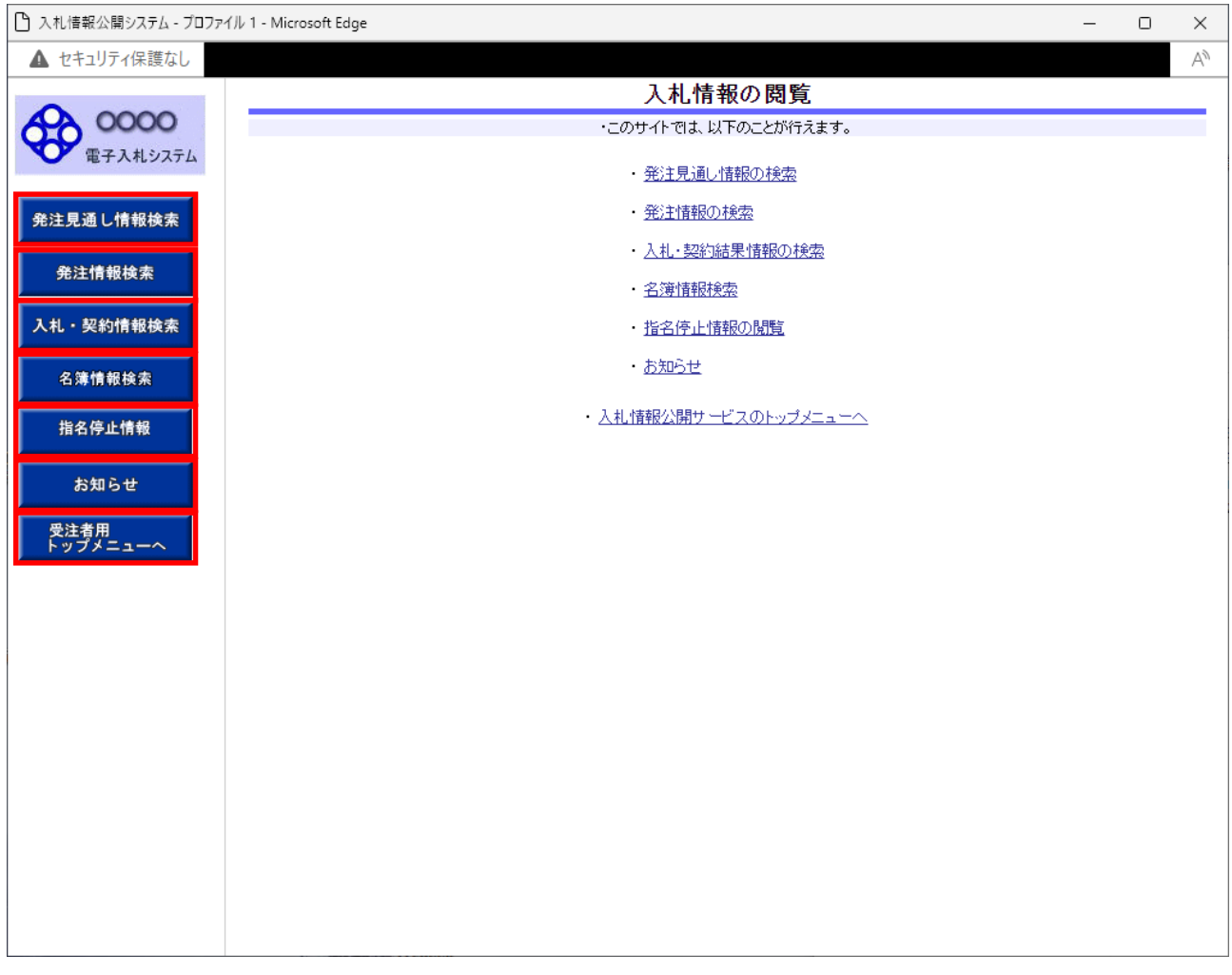

### 2.2-3

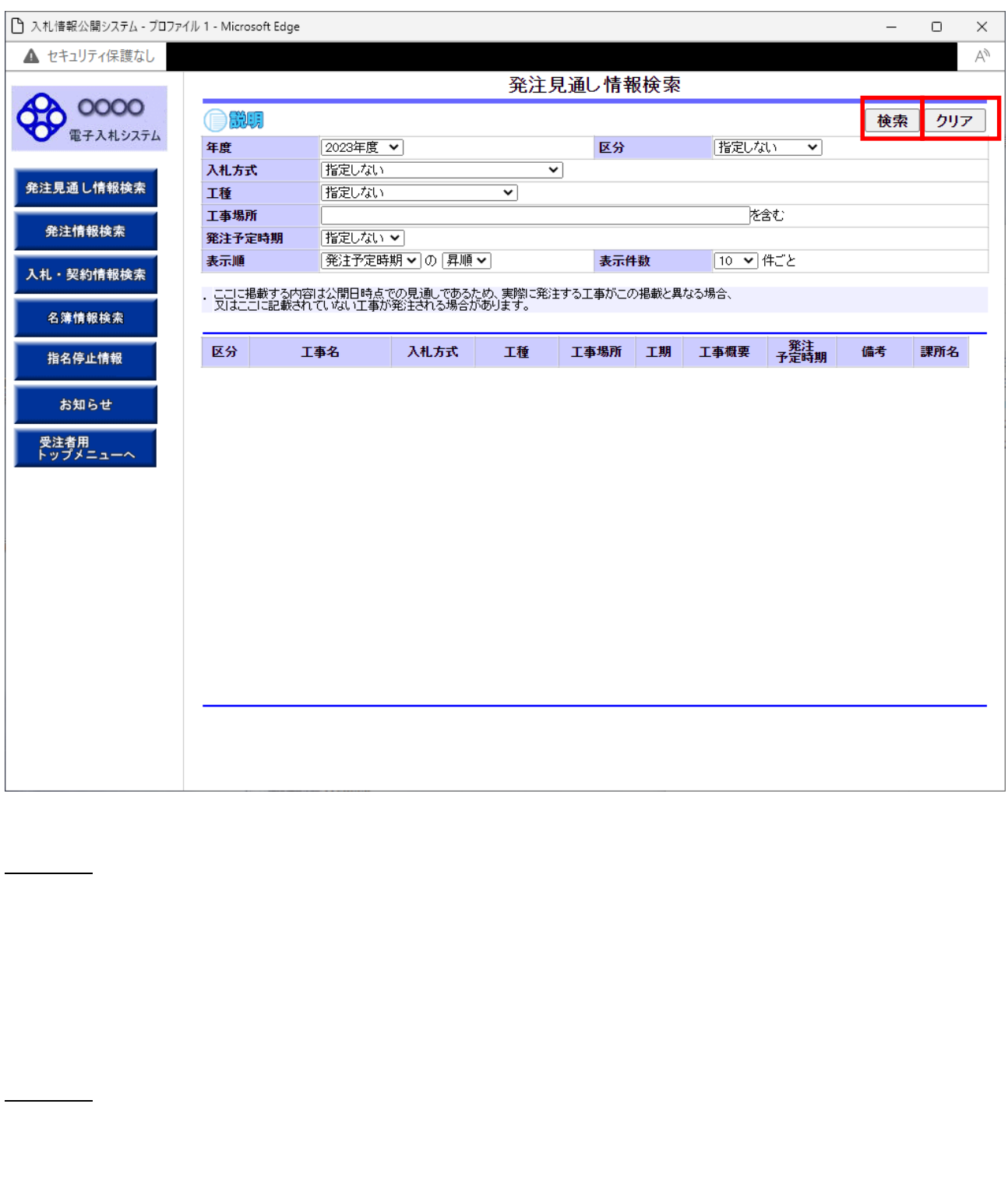

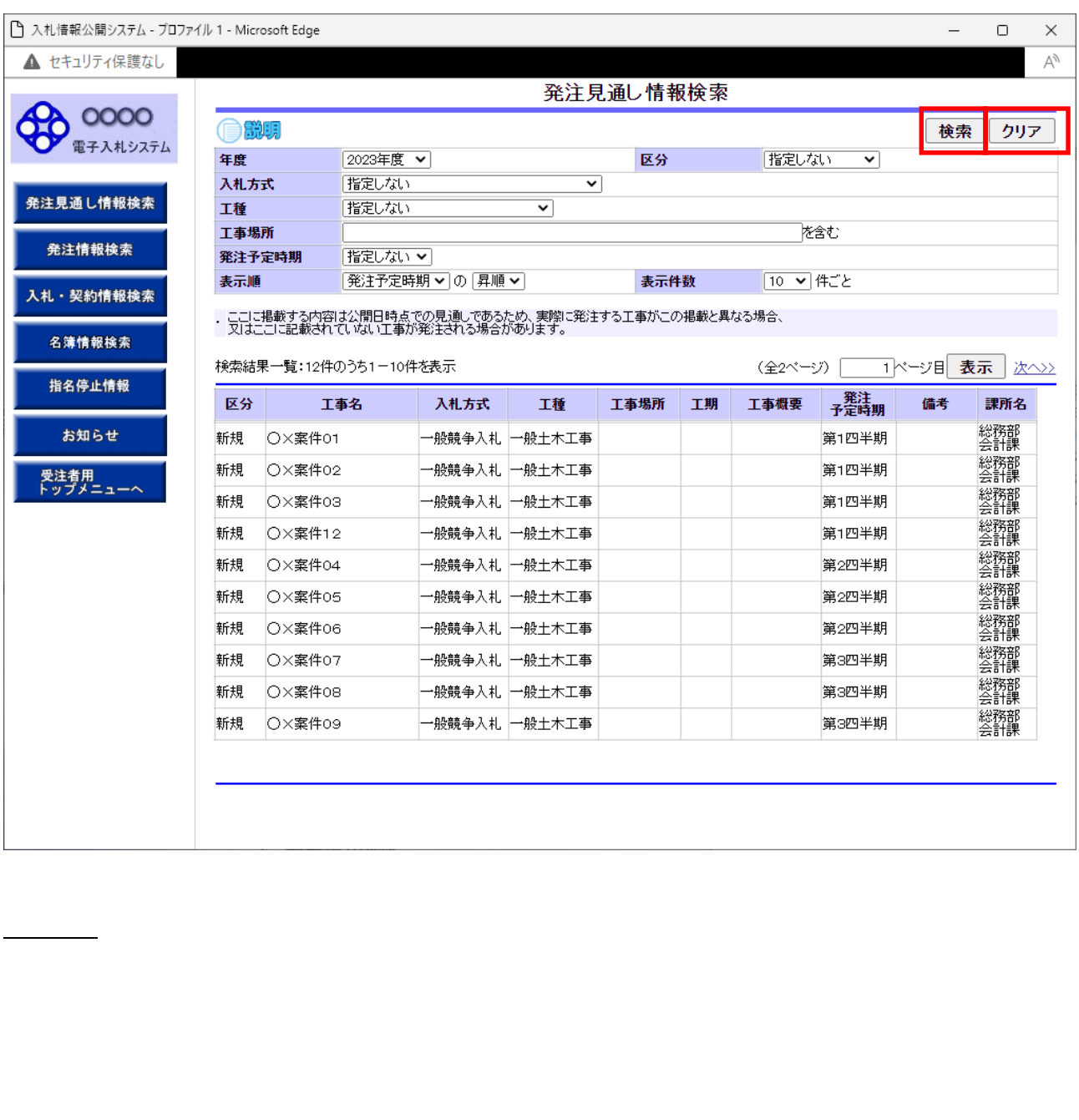

# 2.3

 $($ 

 $\,$   $)$ 

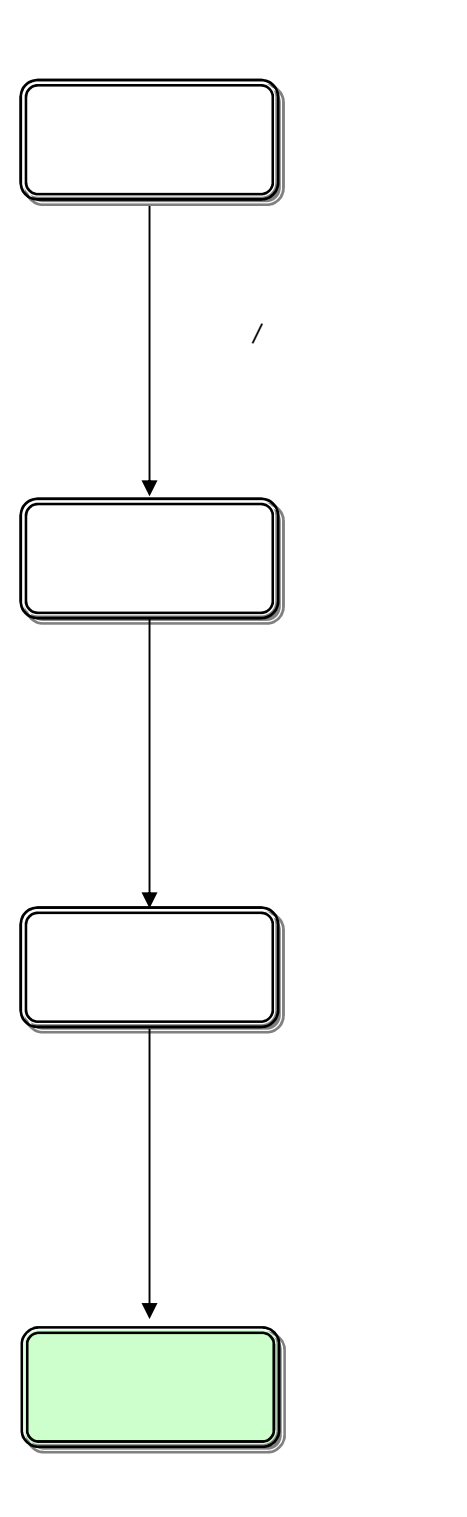

 $($ 

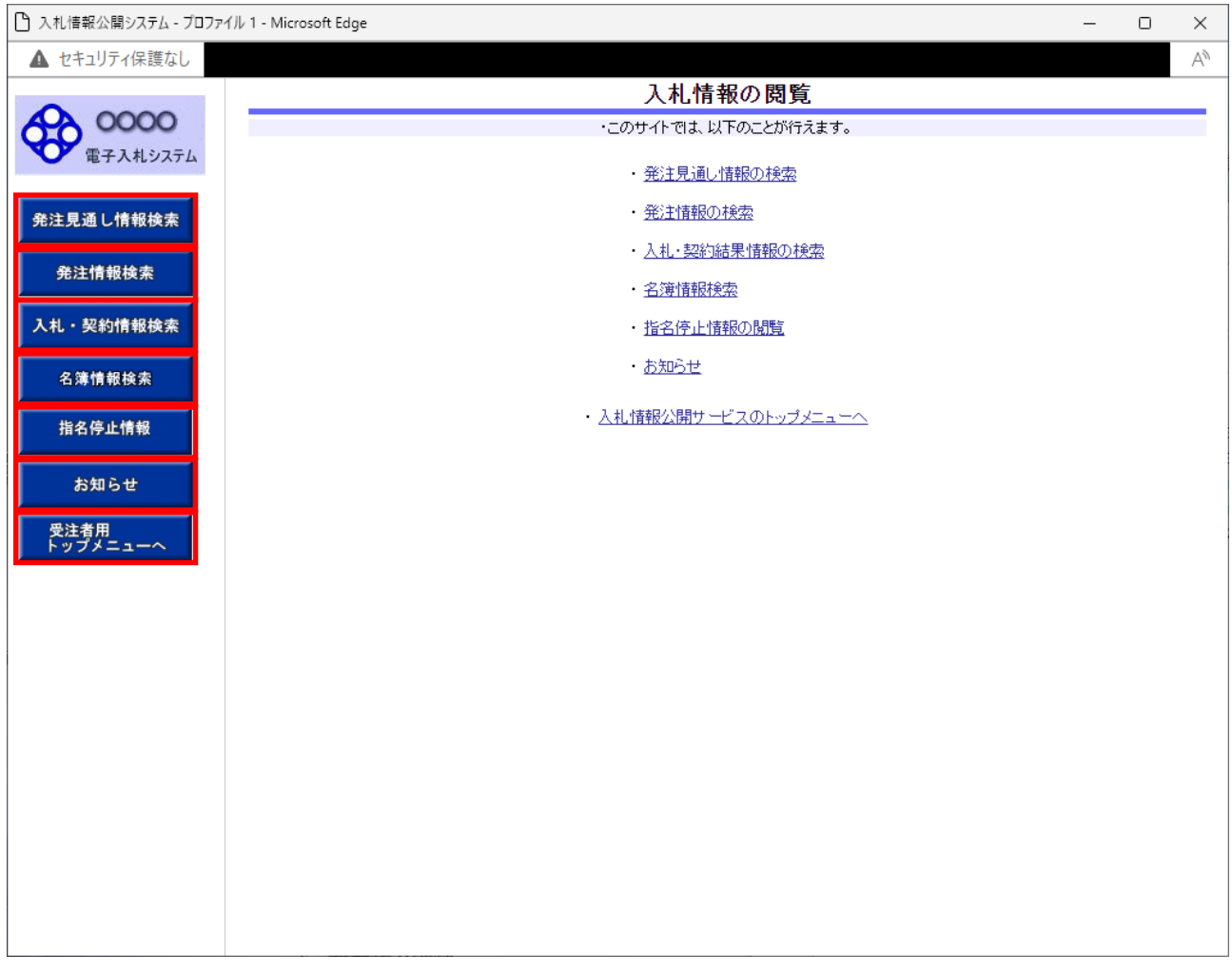

### 2.3-3

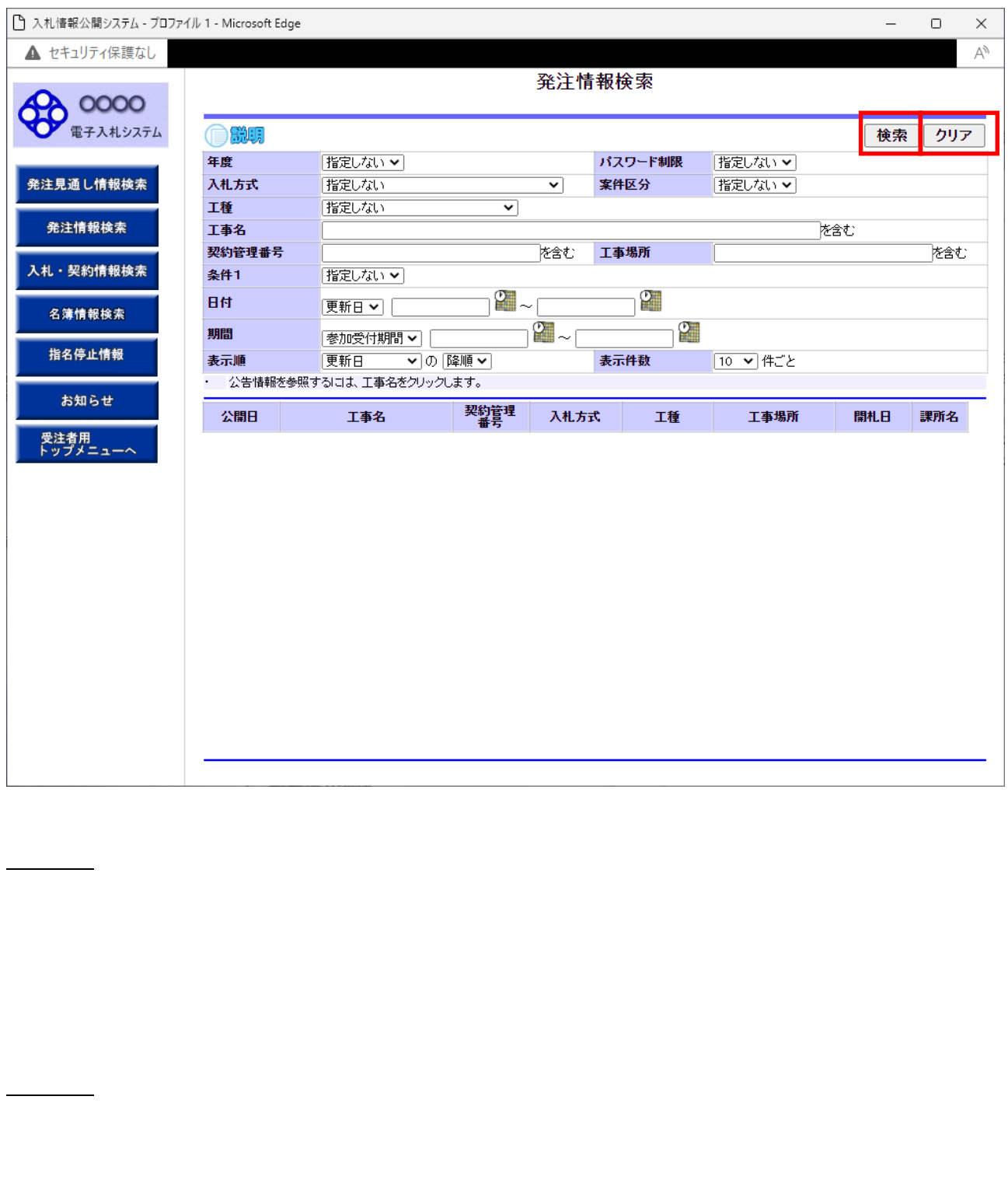

 $\overline{C}$ 

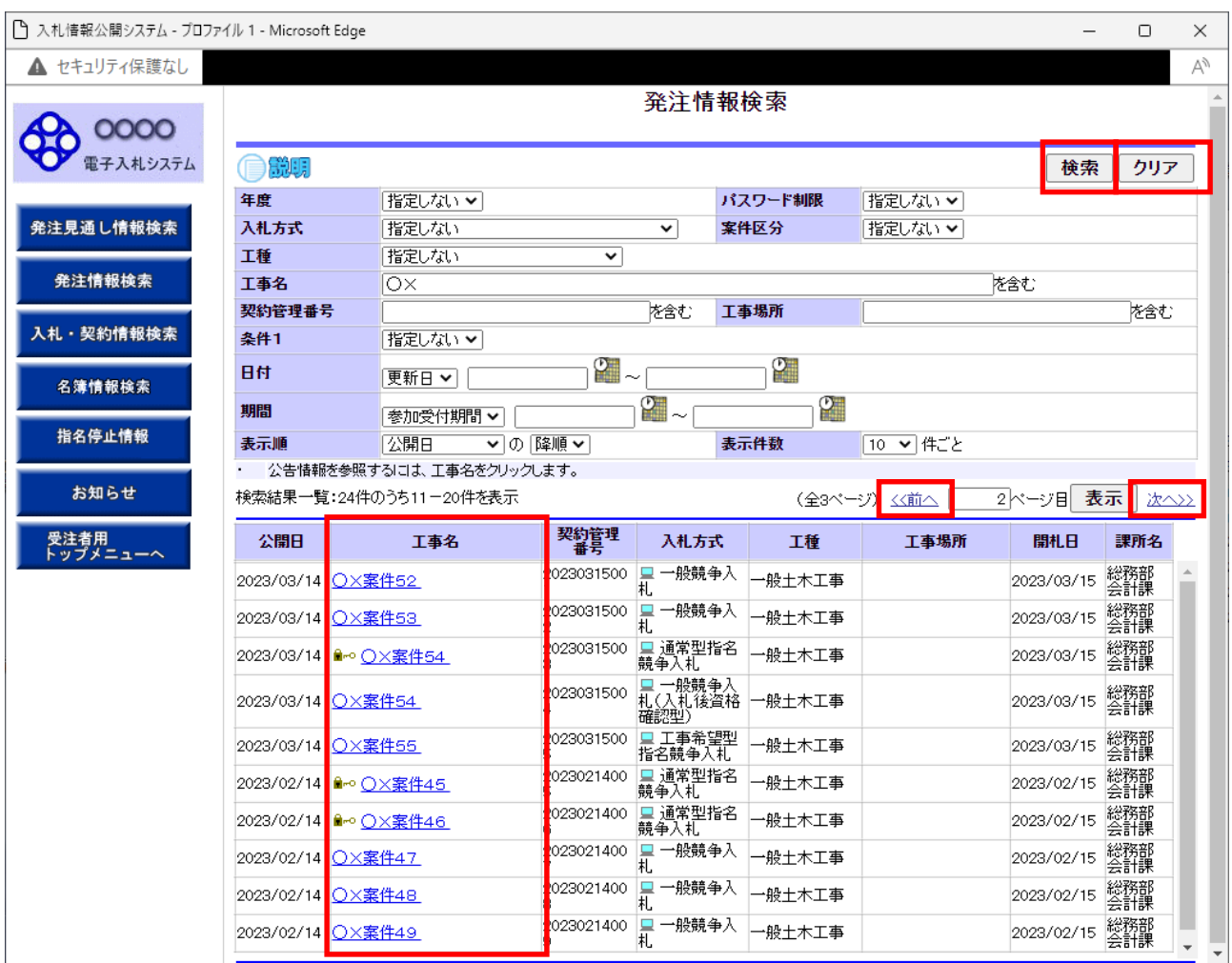

 $\rightarrow$ 

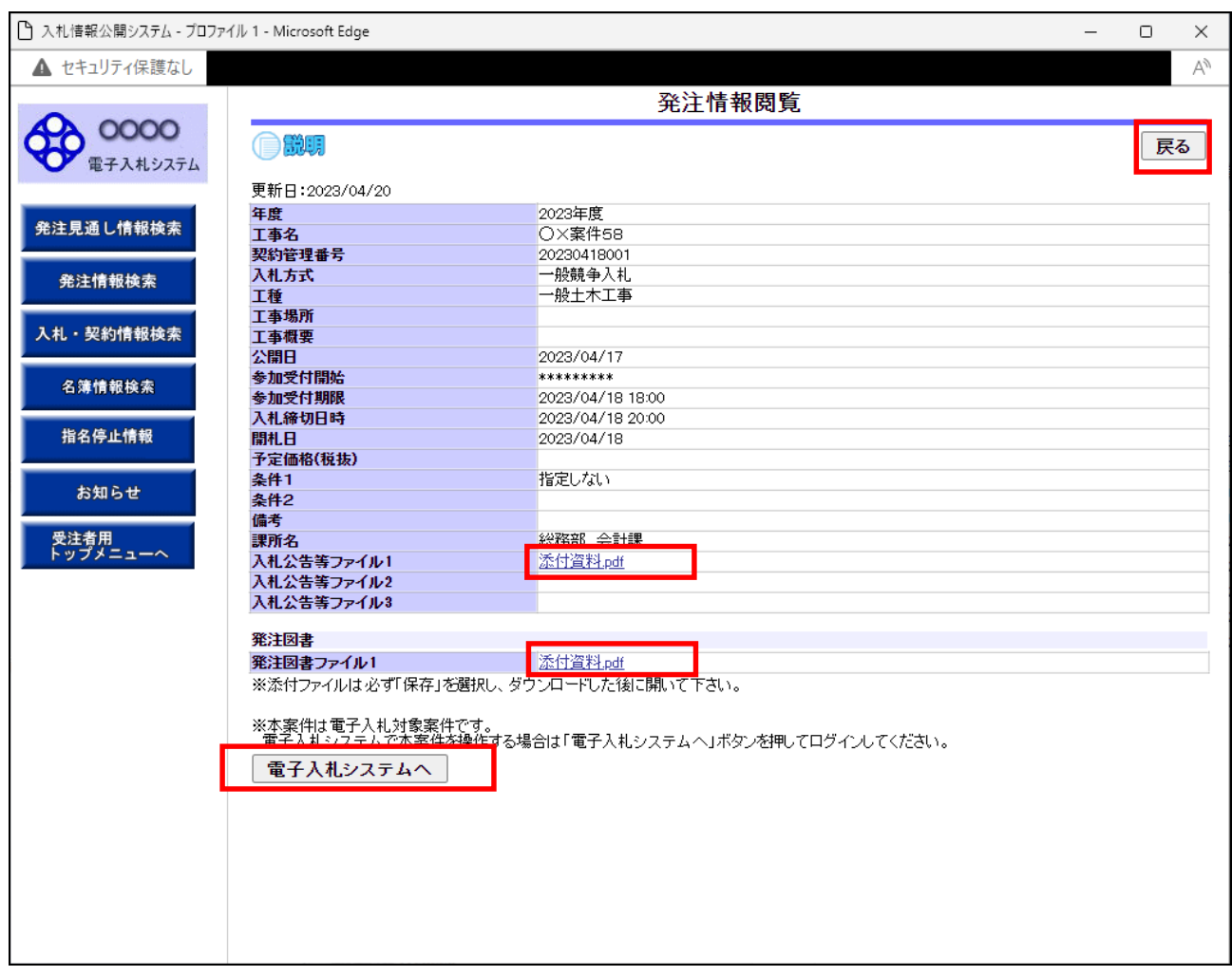

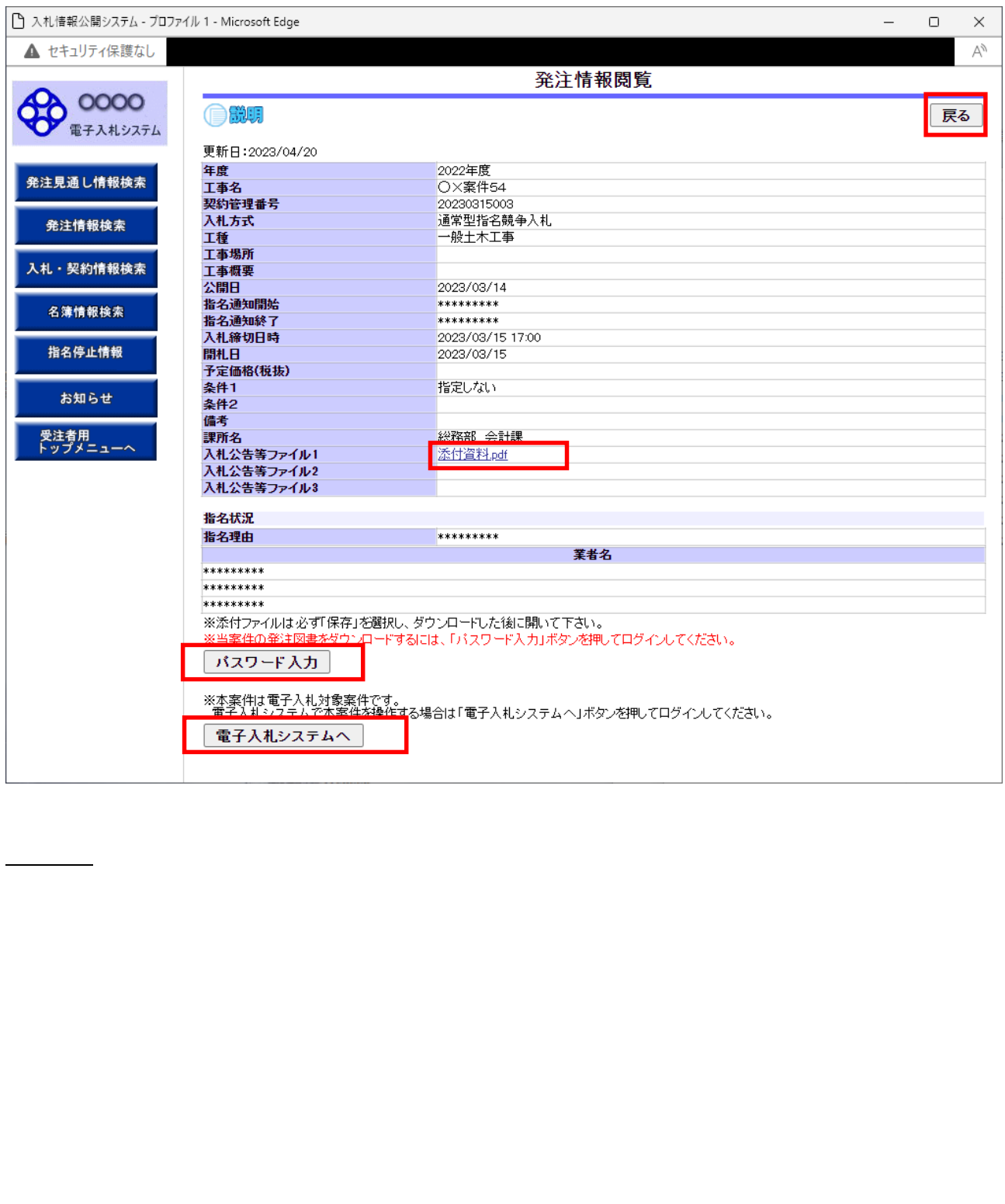

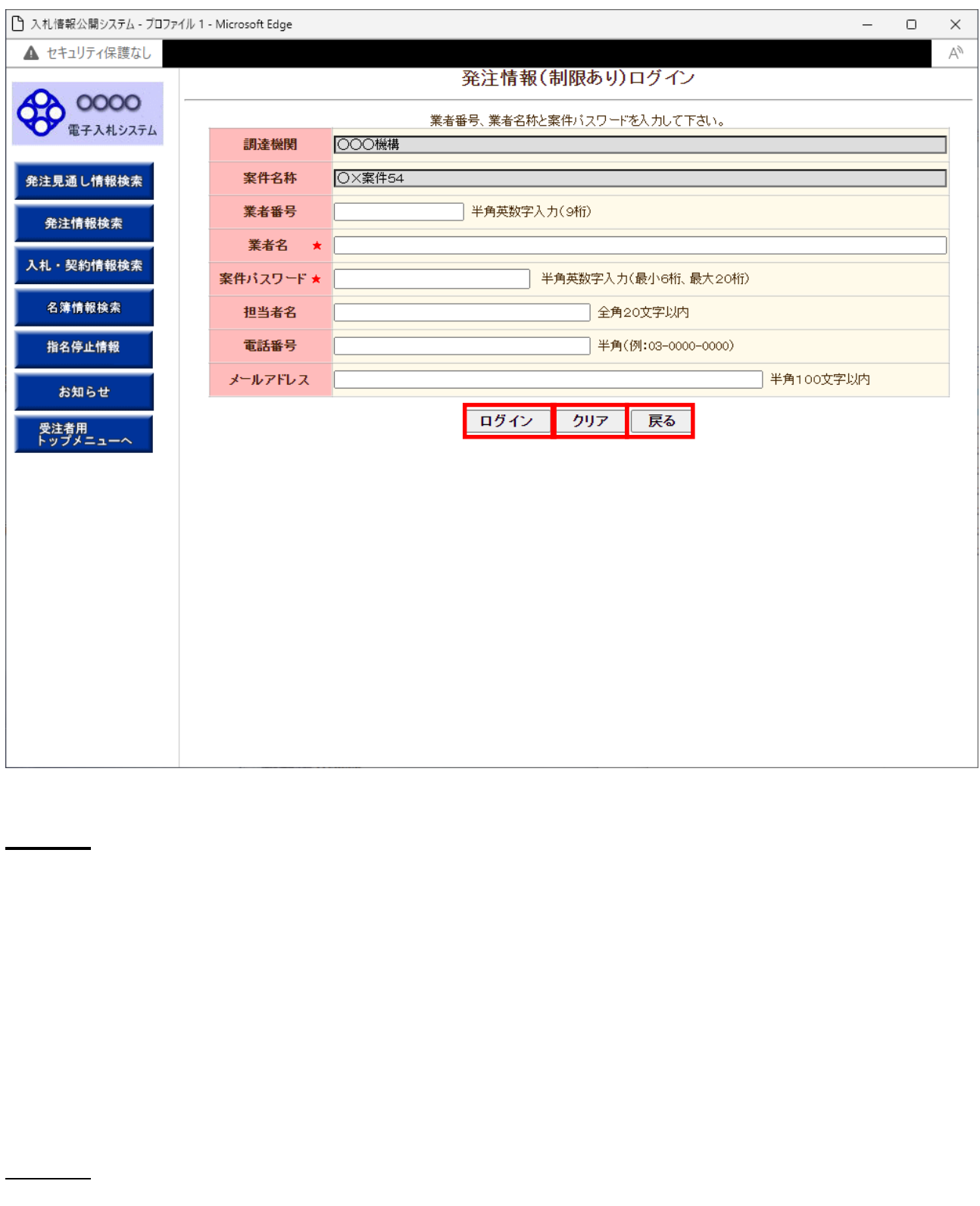

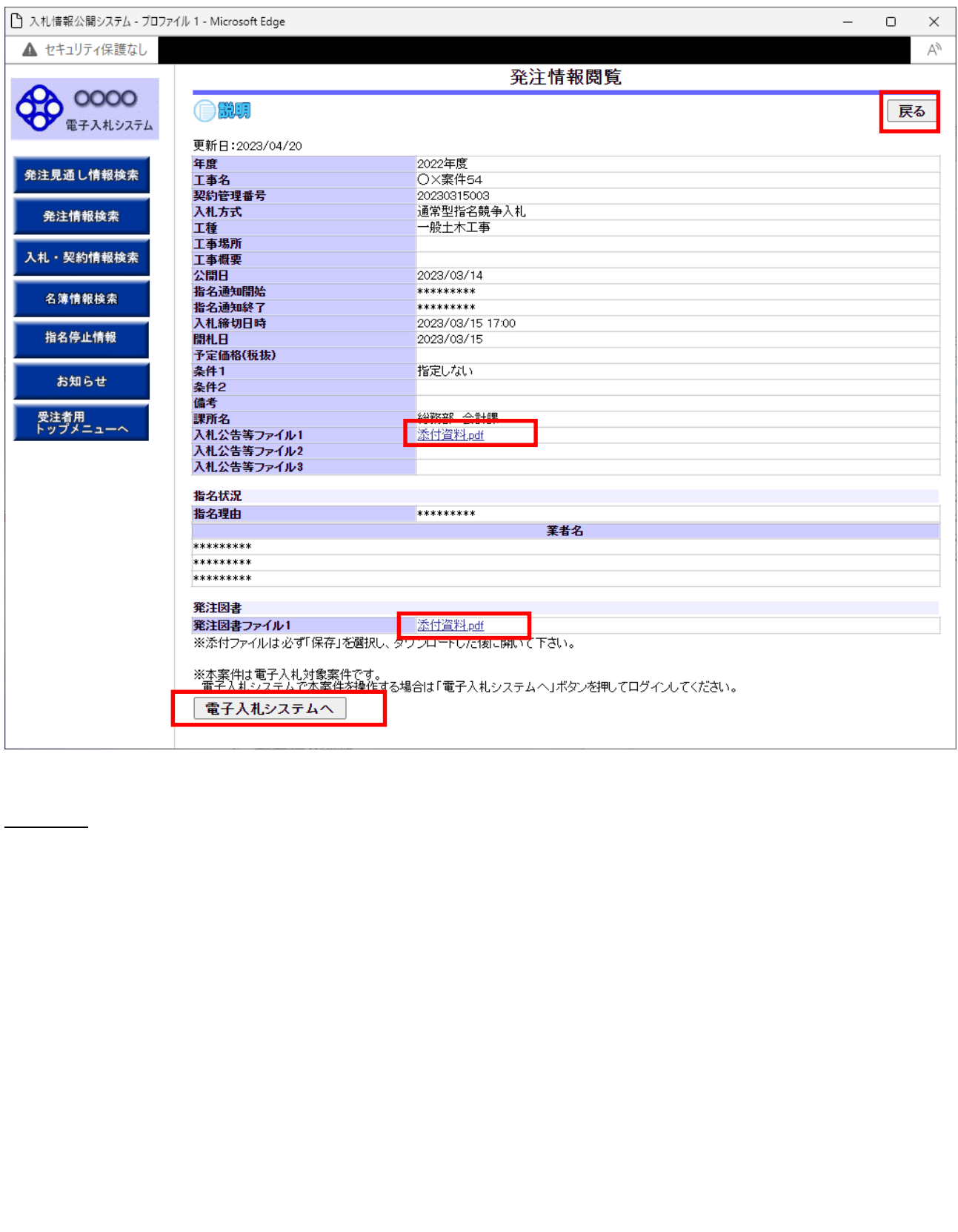

 $\overline{C}$ 

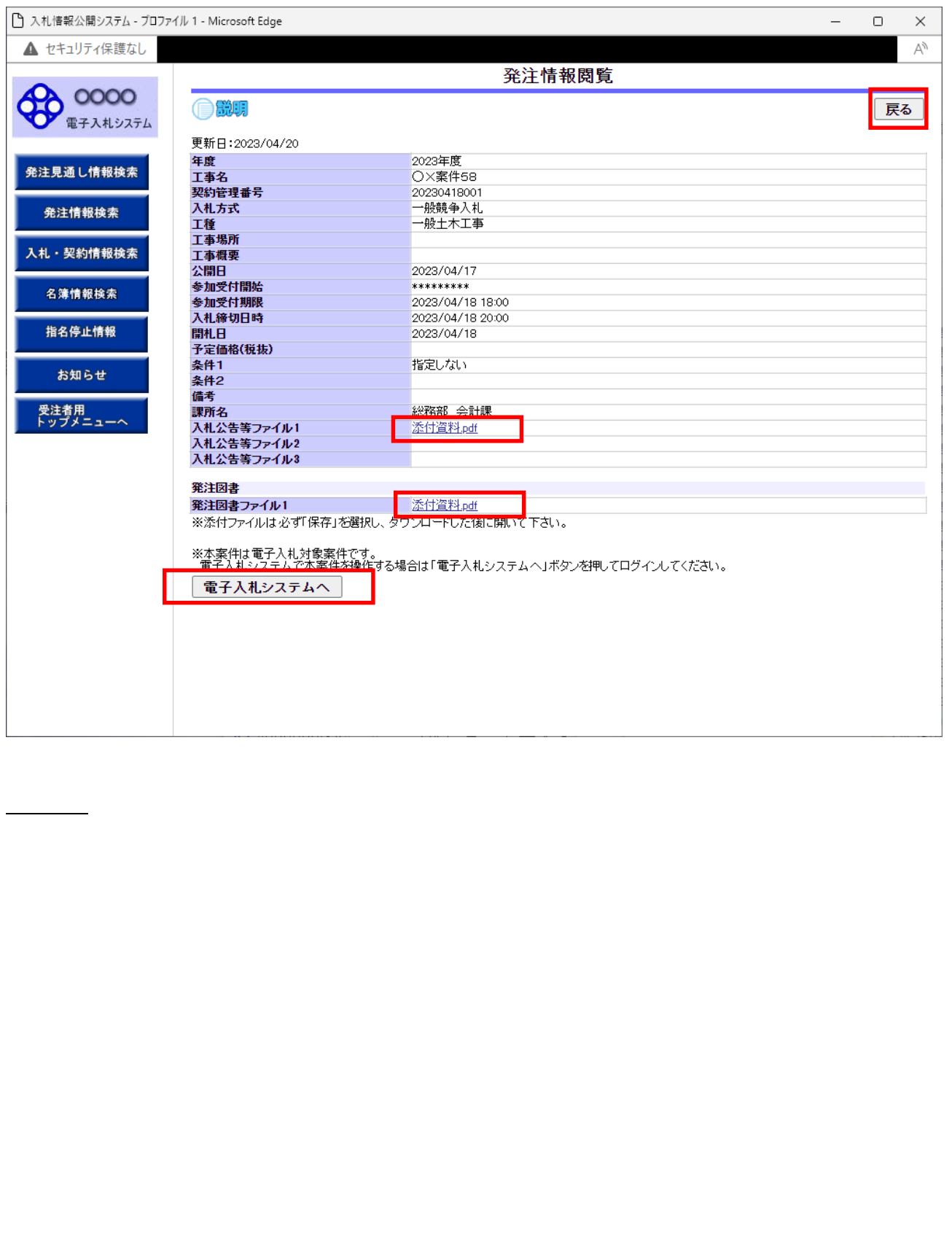

 $\,$  )  $\,$ 

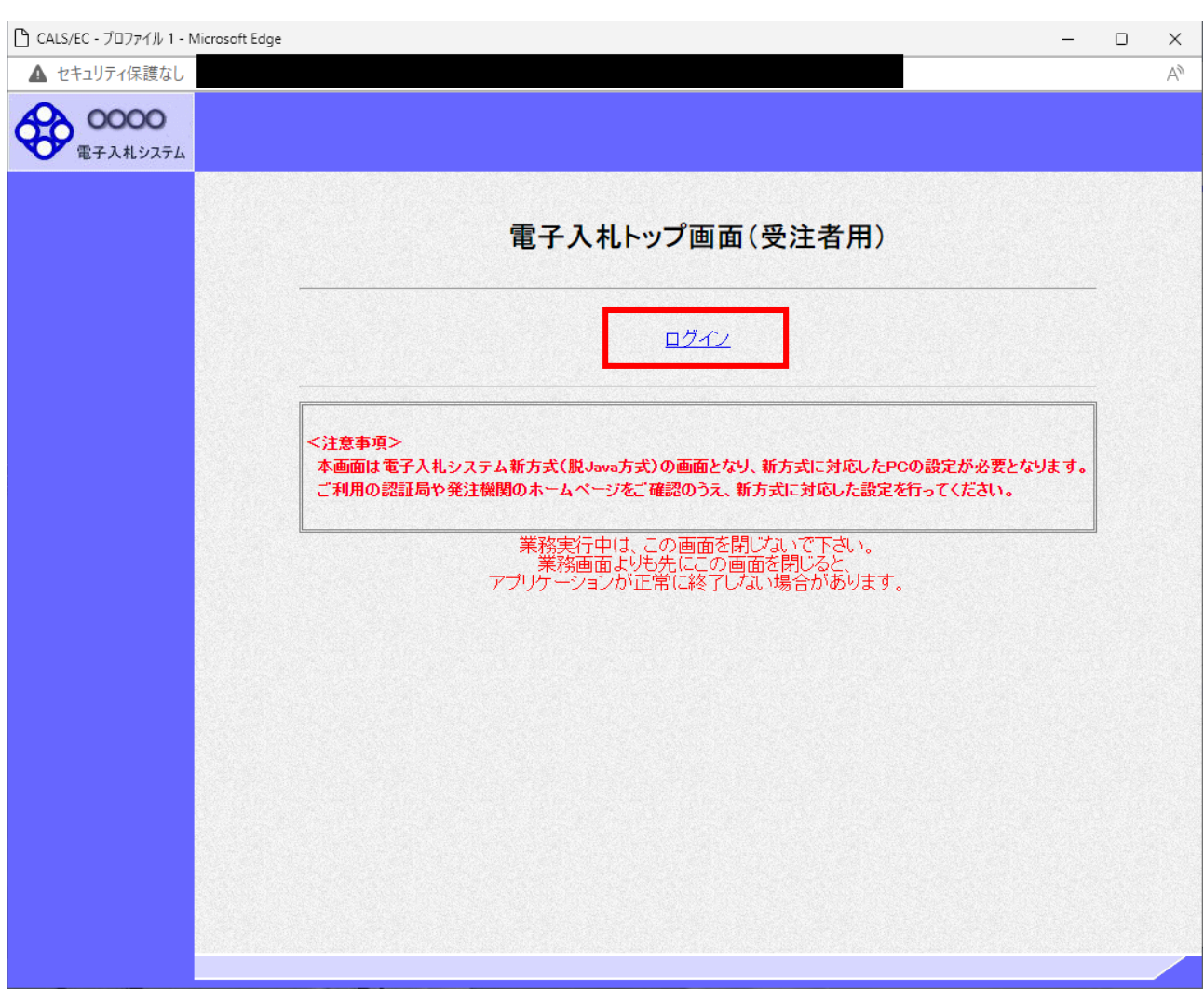

 $PIN$ 

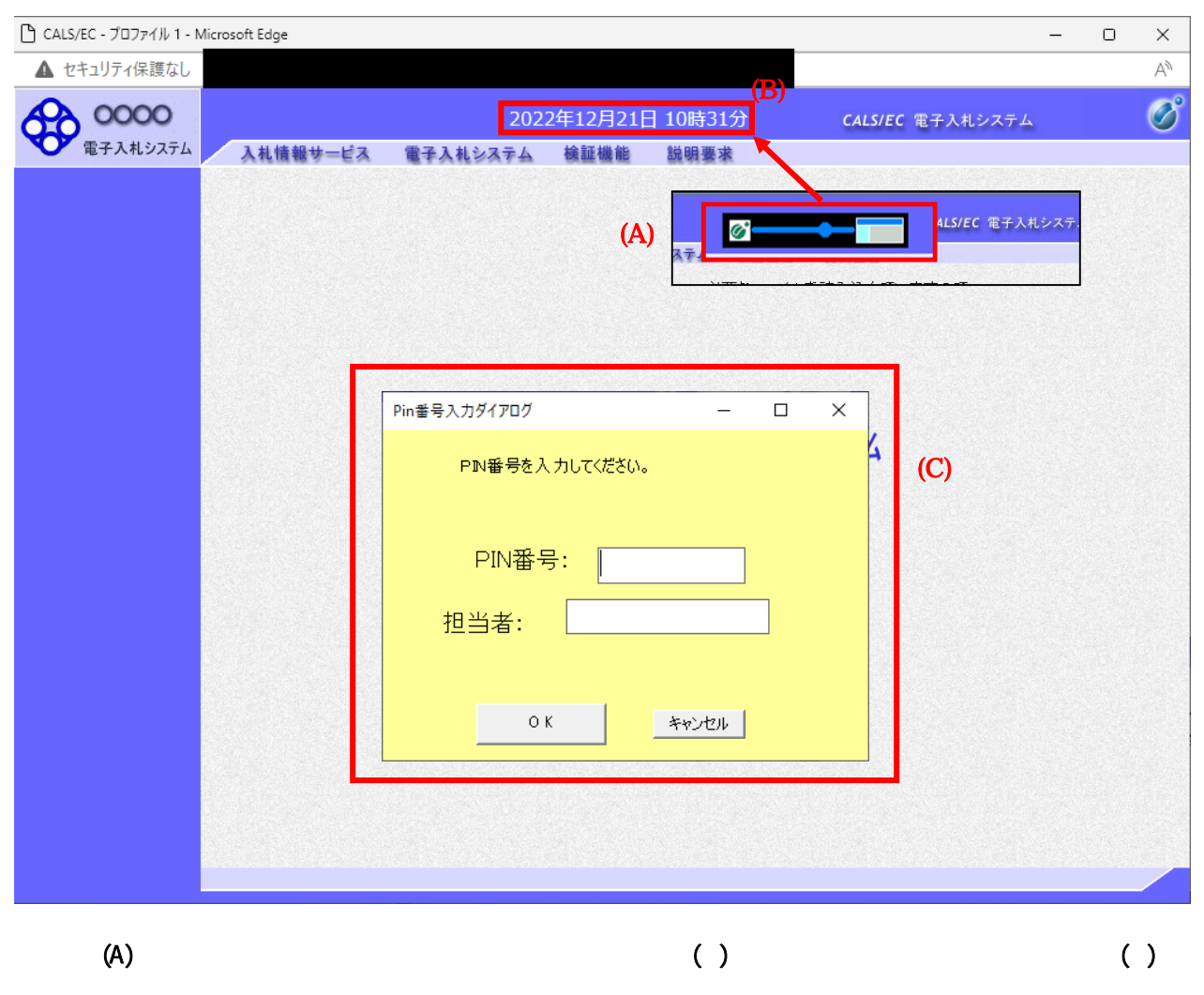

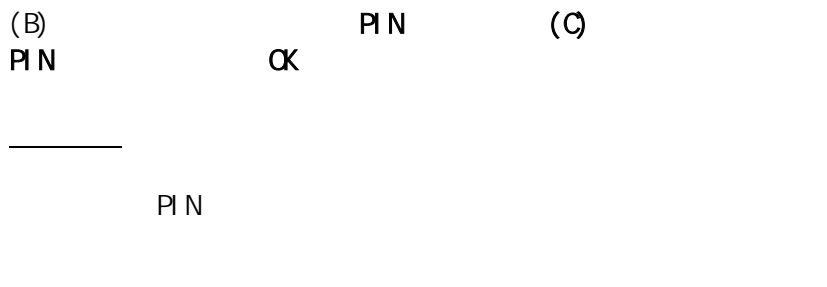

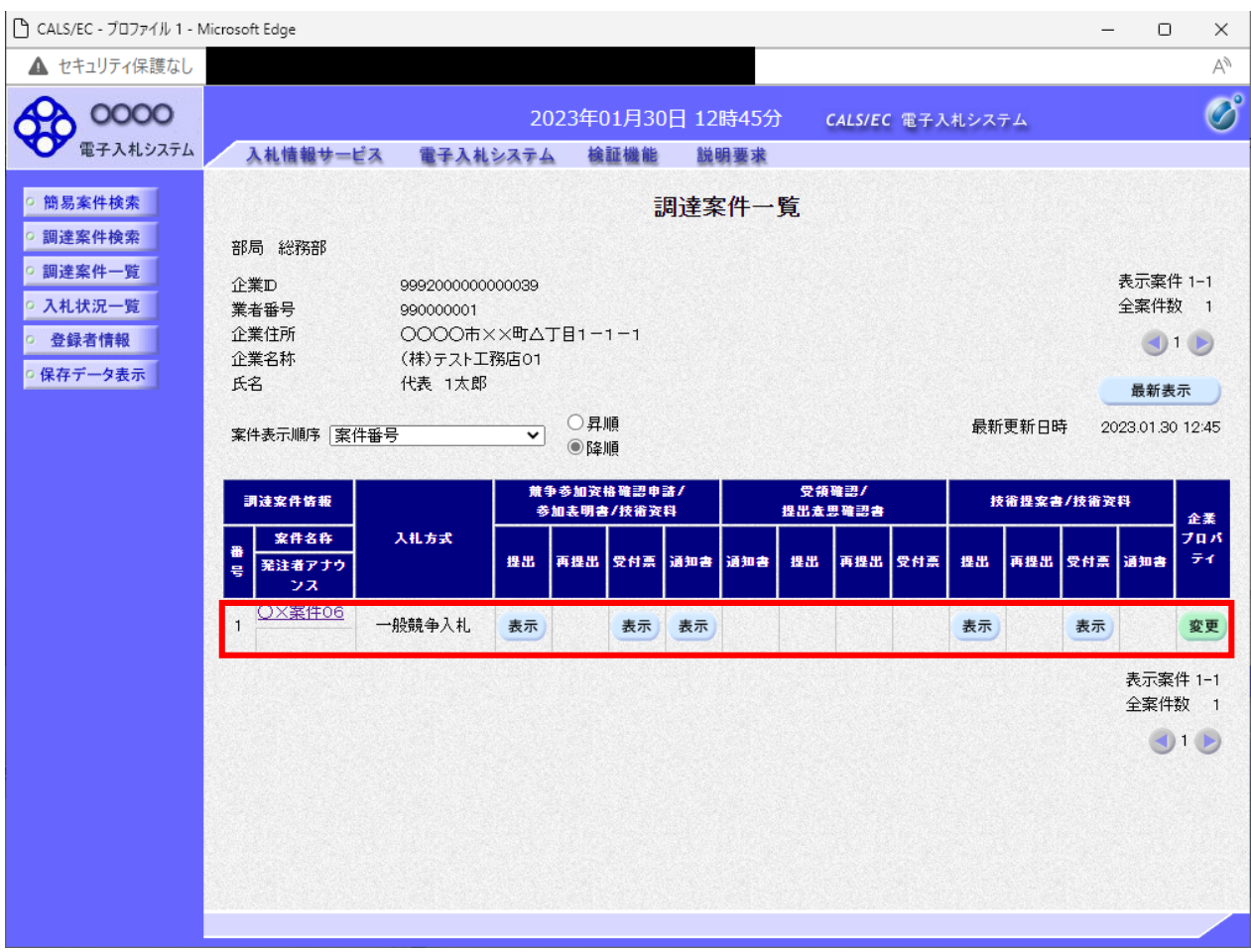

 $($  $\,$  )  $\,$ 

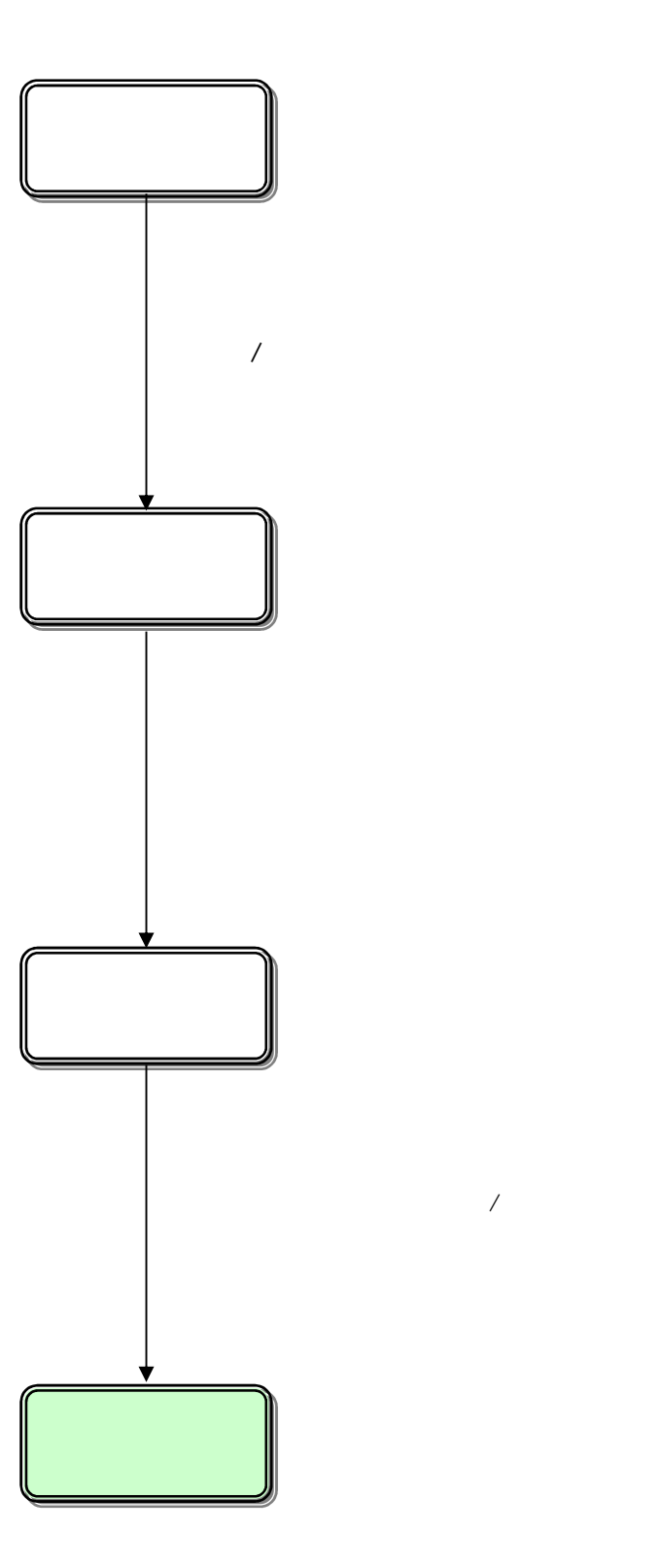

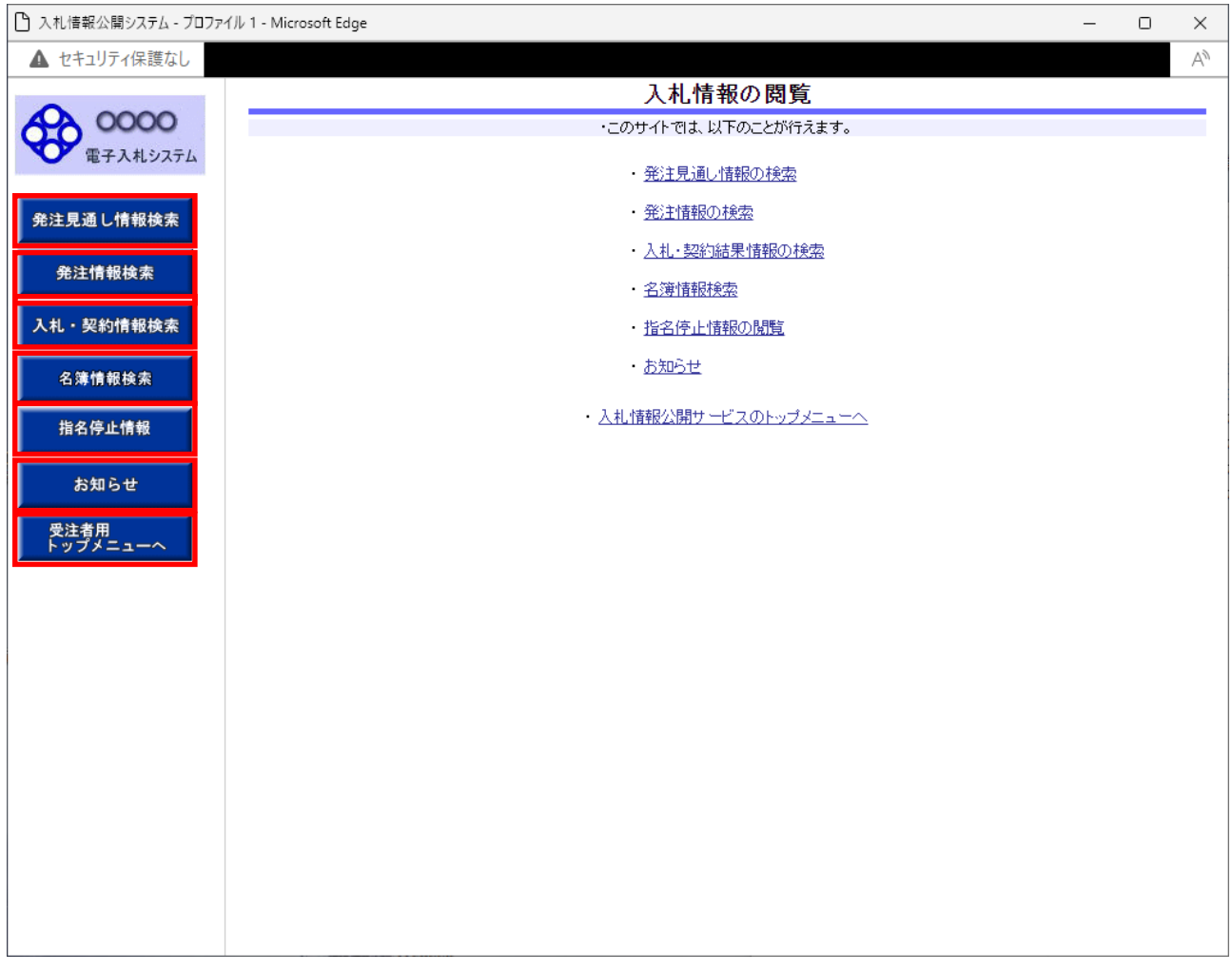

### 2.4-3

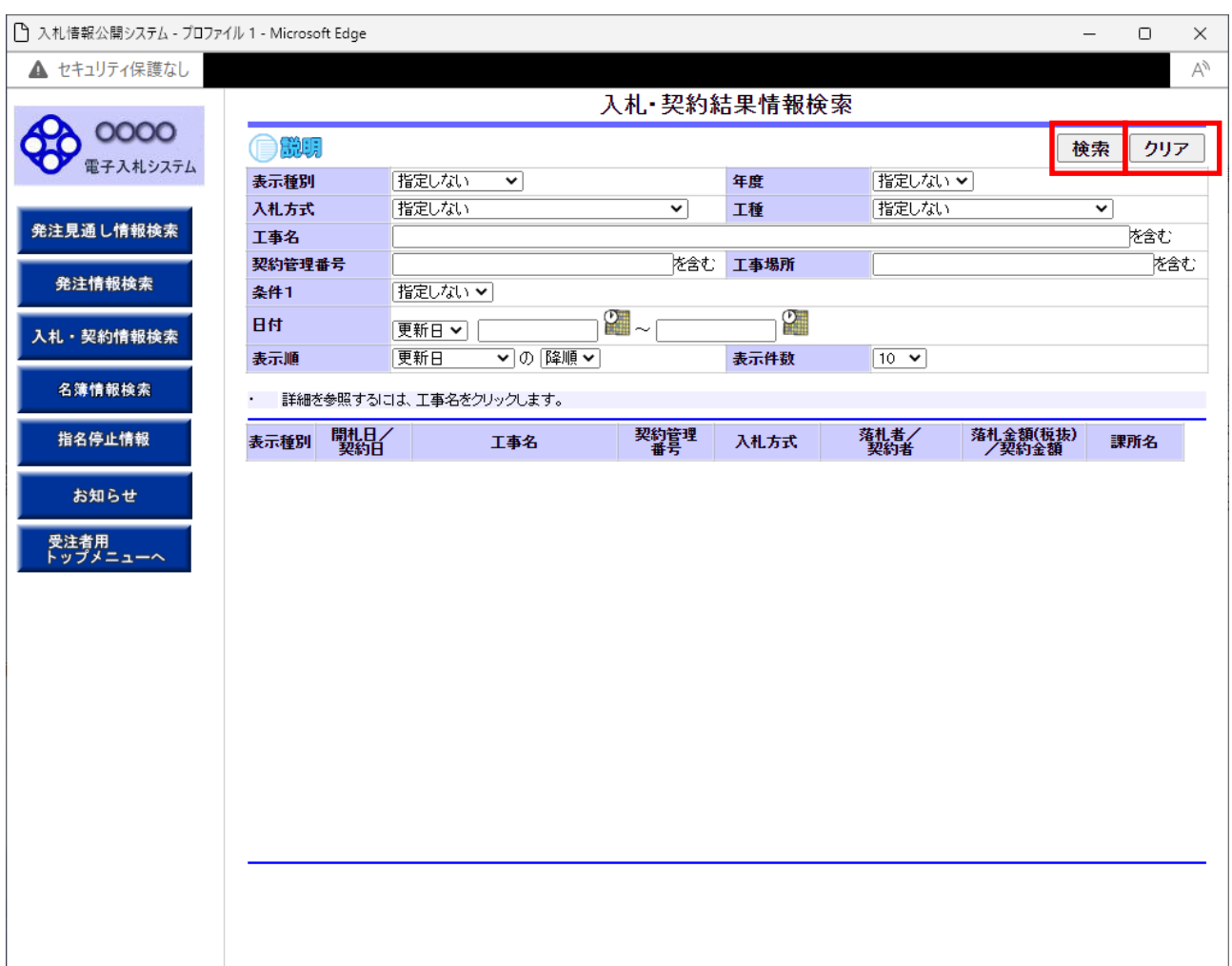

 $\mathcal{N}(\mathcal{N})$  , we are the set of the set of the set of the set of the set of the set of the set of the set of the set of the set of the set of the set of the set of the set of the set of the set of the set of the set of

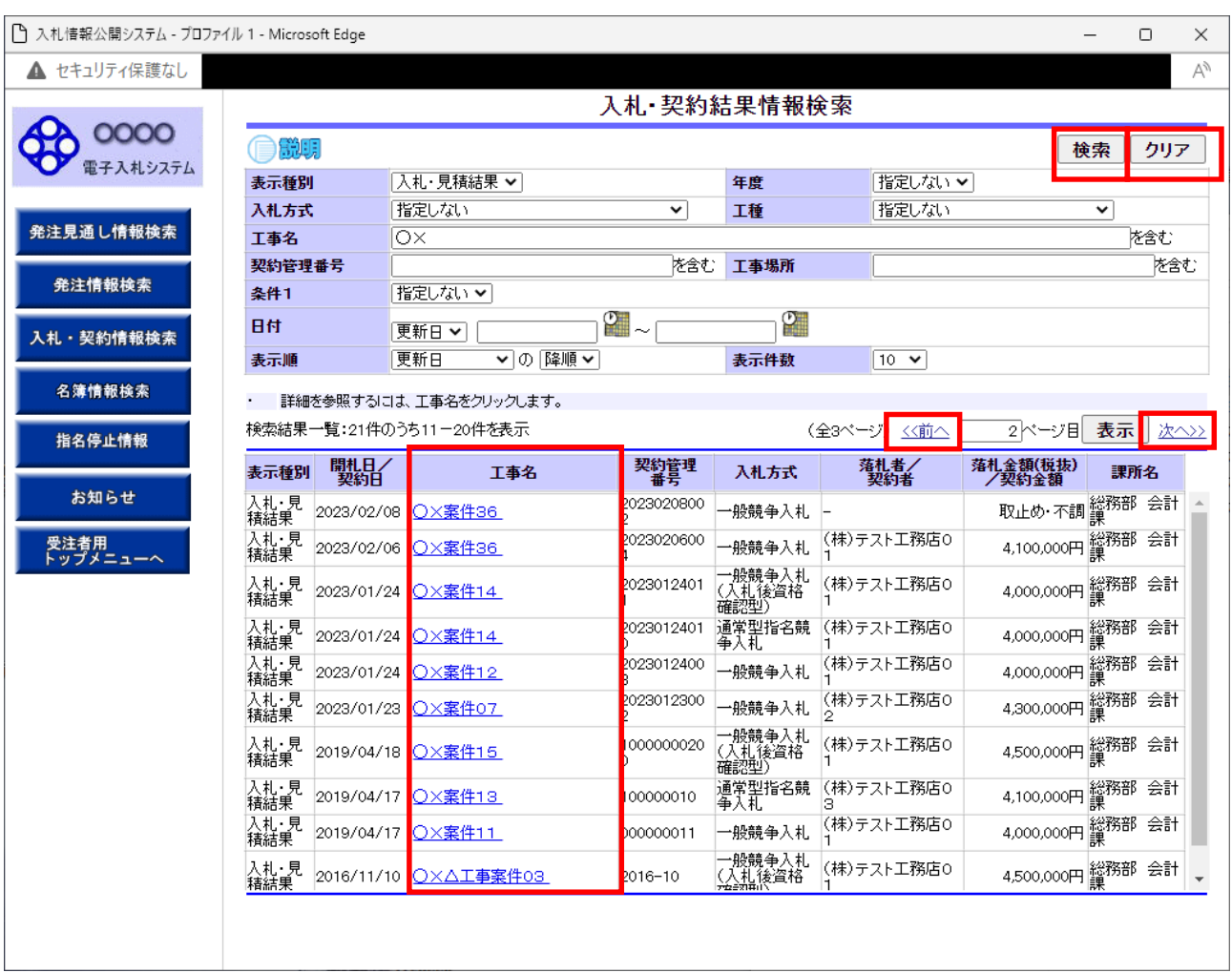

 $\gg$ 

 $\gg$ 

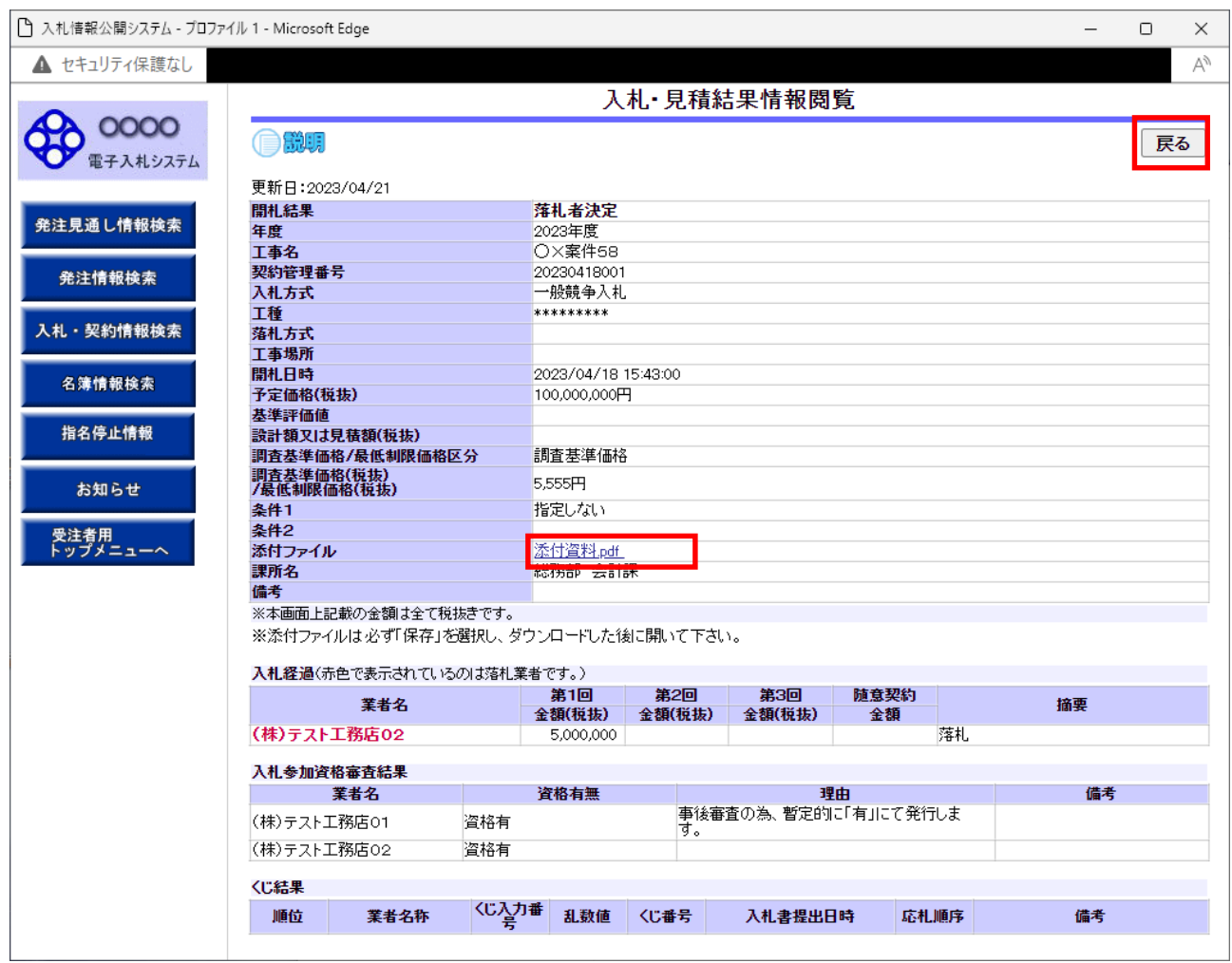

操作説明

2.5

 $($  $\,$   $)$ 

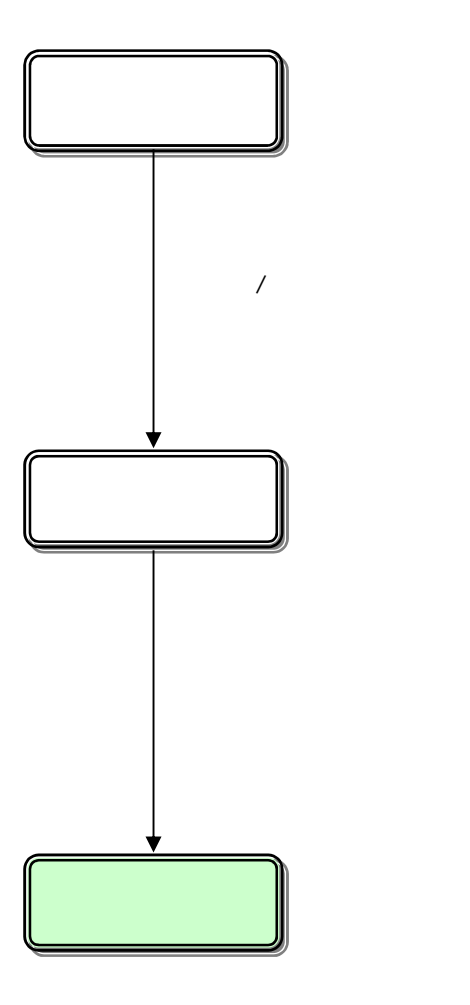

![](_page_37_Picture_17.jpeg)

操作説明

### 2.5-3

![](_page_39_Picture_25.jpeg)

 $\overline{C}$ 

![](_page_40_Picture_23.jpeg)

 $\gg$ 

 $\rightarrow$ 

2.6

 $($  $\,$   $)$ 

![](_page_42_Figure_0.jpeg)

![](_page_43_Picture_13.jpeg)

# 2.6-3

![](_page_45_Picture_21.jpeg)

)

2.7

![](_page_47_Figure_0.jpeg)

2.7-1

![](_page_48_Picture_14.jpeg)

## 2.7-3

![](_page_50_Picture_33.jpeg)

操作説明

ポイント

![](_page_51_Picture_25.jpeg)

)